# Python 3.9.9 [\(miniforge3,](https://ccportal.ims.ac.jp/node/3085) 2022/1/17)

# 利用方法

```
/local/apl/lx/rccs-forge3-20220117 という場所にインストールされています。
標準的なパッケージを導入した base 環境と、GPU を利用する tensorflow/pytorch 向けの gpuenv 環境を用意しています。
```
### 設定読み込み

以下のように設定ファイルを読み込むことで conda が有効になります。

#### bash, zsh の場合

% . /local/apl/lx/rccs-forge3-20220117/conda\_init.sh

#### csh (tcsh) の場合

% source /local/apl/lx/rccs-forge3-20220117/conda\_init.csh

読み込んだ時点では "base" と呼ばれる「環境(environment)」になっています。環境名は以下のようにプロンプトの左側に表示されま す。

(base) %

conda 設定を読み込んだ後、conda activate コマンドで環境を切り替えることができます。

(base) % conda activate gpuenv (gpuenv) %

conda deactivate コマンドで環境から抜けることができます。

(gpuenv) % conda deactivate (base) % (base) % conda deactivate % 注意点

大量のファイルにアクセスする初期化の操作(conda\_init.\*sh の読み込み)は時間を要することがあります。 これはセンターで利用している分散ファイルシステムの性質が原因で、どうしても避けられません。 そのため、conda 環境の読み込みはジョブや解析の実行時等の必要時にのみ行うようにした方が無難だと思われます。 ただし、一度読めばキャッシュされるため、しばらくの間は高速に読めるようにはなります。

インストール概略

## ウェブページ

https://github.com/conda-forge/miniforge (Miniforge) https://conda-forge.org/ (conda-forge)

引用情報(bibtexのものも含む)については conda-forge のトップページに情報があります。

環境構築日

2022/1/17-18

使用ファイル

Miniforge3-Linux-x86\_64.sh

## 導入手順概要

(出力部分は基本的に省略しています) base 環境

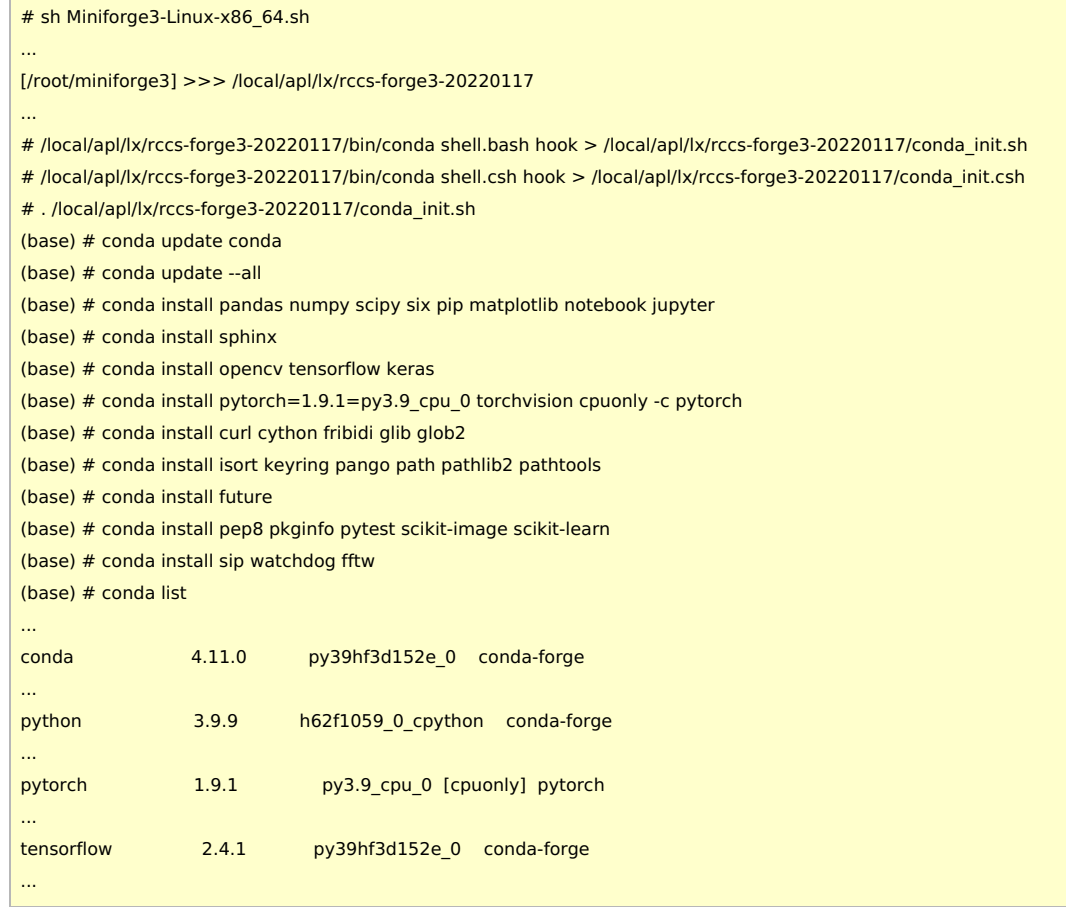

# gpuenv 環境

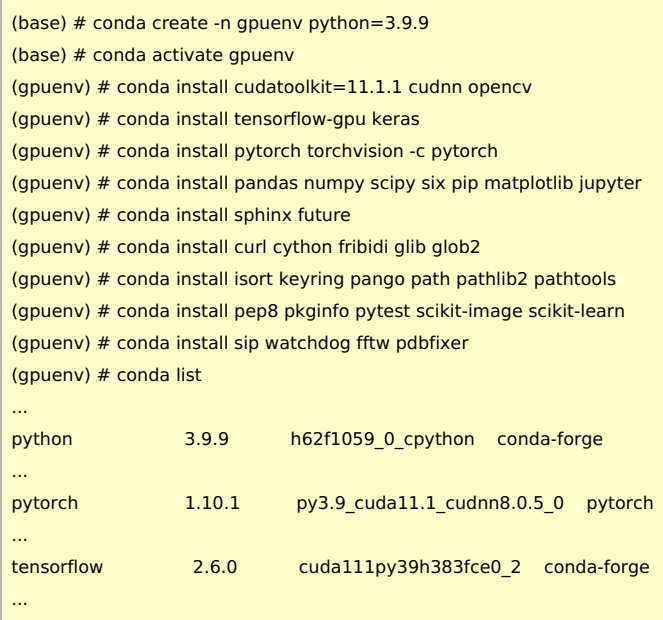